# CHALMERS UNIVERSITY OF TECHNOLOGY

# Examination in Bioinformatics, MVE360

Monday 10 March 2014, 08:30-12:30

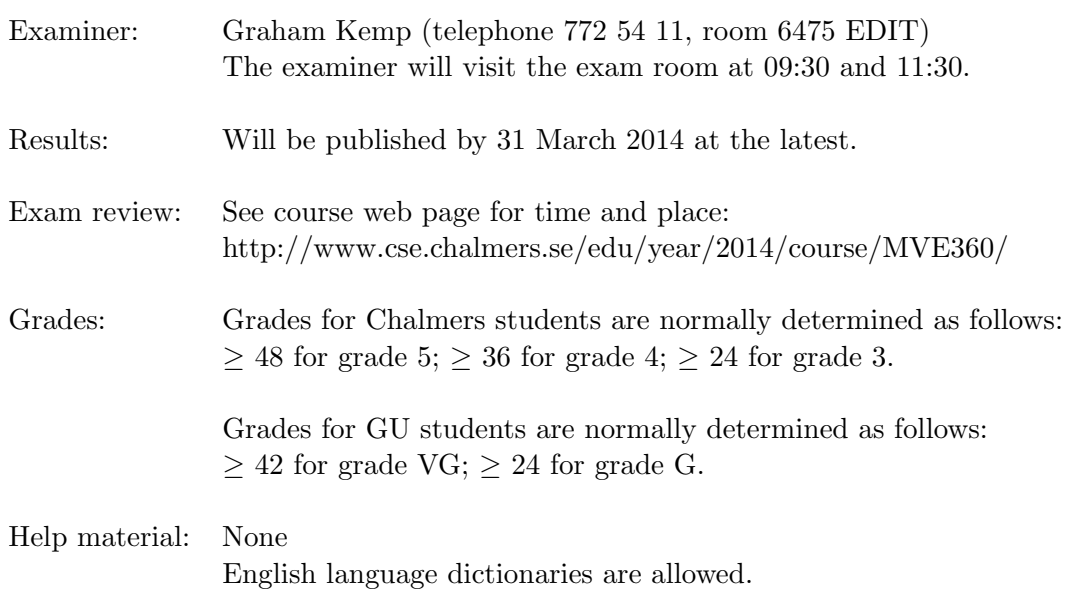

Specific instructions:

- Check that you have received:
	- question paper (5 pages)
	- Perl reference guide (4 pages)
	- HMM formula collection (3 pages)
- Please answer in English where possible. You may clarify your answers in Swedish if you are not confident you have expressed yourself correctly in English.
- Begin the answer to each question on a new page.
- Write clearly; unreadable  $=$  wrong!
- Fewer points are given for unnecessarily complicated solutions.
- Indicate clearly if you make any assumptions that are not given in the question.
- Write the page number and question number on every page.

- 5 p
- Question 1. a) i) What is the Hamming distance between strings "RNA" and "NAR"? Explain your answer.
	- ii) What is the Levenshtein distance between strings "RNA" and "NAR"? Explain your answer.
	- (2p)
	- b) i) Assuming a match score of 2, a mismatch score of -1 and a gap score of -2, derive the score matrix for a global alignment of "RNA" and "NAR".
		- ii) Assuming a match score of 2, a mismatch score of -1 and a gap score of -2, derive the score matrix for a local alignment of "RNA" and "NAR".
		- (3p)
- 4 p Question 2. a) Discuss how likely these three different unrooted trees are, having in mind the principle of parsimony.

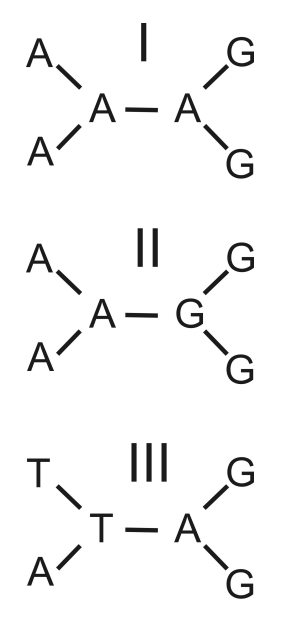

(2p)

b) You have access to the following sequences from a human individual: (1) a ribosomal RNA, (2) the amino acid sequence of pyruvate dehydrogenase and (3) mitochondrial DNA.

What sequences would be suitable to examine these relationships:

- i) The relationship between this human individual and other human individuals?
- ii) The relationship between human (man) and other animals like fishes and worms?

(2p)

Question 3. Here is the BLOSUM62 substitution matrix:

```
9 p
```

```
A R N D C Q E G H I L K M F P S T W Y V
A 4
R - 1 5
N -2 0 6
D -2 -2 1 6C 0 -3 -3 -3 9
Q -1 1 0 0 -3 5E -1 0 0 2 -4 2 5
G 0 -2 0 -1 -3 -2 -2 6
H -2 0 1 -1 -3 0 0 -2 8
I -1 -3 -3 -3 -1 -3 -3 -4 -3 4
L -1 -2 -3 -4 -1 -2 -3 -4 -3 2 4
K -1 2 0 -1 -3 1 1 -2 -1 -3 -2 5
M -1 -1 -2 -3 -1 0 -2 -3 -2 1 2 -1 5<br>F -2 -3 -3 -3 -2 -3 -3 -3 -1 0 0 -3 0F - 2 - 3 - 3 - 3 - 2 - 3 - 3 - 3 - 1 0 0 - 3 0 6P -1 -2 -2 -1 -3 -1 -1 -2 -2 -3 -3 -1 -2 -4 7
S 1 -1 1 0 -1 0 0 0 -1 -2 -2 0 -1 -2 -1 4
T 0 -1 0 -1 -1 -1 -1 -2 -2 -1 -1 -1 -1 -2 -1 1 5
W -3 -3 -4 -4 -2 -2 -3 -2 -2 -3 -2 -3 -1 1 -4 -3 -2 11
Y -2 -2 -2 -3 -2 -1 -2 -3 2 -1 -1 -2 -1 3 -3 -2 -2 2 7
V 0 -3 -3 -3 -1 -2 -2 -3 -3 3 1 -2 1 -1 -2 -2 0 -3 -1 4
```
a) Calculate the score of the following multiple alignment using the BLOSUM62 matrix and the sum of pairs method:

```
Sequence 1: CNRN
Sequence 2: CADN
Sequence 3: CANA
```

```
(2p)
```
b) Complete the following Perl program so that it reads a multiple alignment (following the  $\_END_{-}$  token) and calculates its score using the BLOSUM62 matrix and the sum of pairs method. (You may assume that all sequences in the multiple alignment will be the same length and that the alignment will not contain gaps. You may not make any assumptions about the number of sequences or columns in the alignment.)

```
#!/usr/bin/perl -w
    # Assume that the full matrix is given; only part is shown here
    %blosum62 = (AA = > 4, AR = > -1, AN = > -2, AD = > -2, AC = > 0,
                   RA=>-1, RR=>5, RN=>0, RD=>-2, RC=>-3,
                   NA=>-2, NR=>0, NN=>6, ND=>-1, NC=>-3,
                   DA=>-2, DR=>-2, DN=>-1, DD=>6, DC=>-3,
                   CA = > 0, CR = > -3, CN = > -3, CD = > -3, CC = > 9 );
    # Your answer goes here
    -LNDCNRN
    CADN
    CANA
(7p)
```
Question 4. What output is printed when the following program is run?

```
3 p
```

```
#!/usr/bin/perl -w
s = "VLVGVVVAATLSA"; if (<math>s = 7/(V.V.A)/ ) { print "a) 1\n\times 1"; }
s = "VLVGVVVAATLSA"; if (<math>s = 7/(V.*V)/ ) { print "b) 1\n\times 1"; }
s = "VLVGVVVAATLSA"; if (<math>s = 7/(.)\1(.)\2/ ) { print "c) $1, $2\n"; }
s = "VLVGVVVAATLSA"; s = "s/V./X/g ; print "d) s\n\nis = "VLVGVVVAATLSA"; s = s/[VL]+/X/g; print "e) s\$s = "VLVGVVVAATLSA"; $s = "tr/VA/AT/; print "f) $s\n";
(3p)
```
9 p Question 5. Here is an extract from the PROSITE documentation:

The patterns are described using the following conventions:

- The standard IUPAC one-letter codes for the amino acids are used.
- The symbol 'x' is used for a position where any amino acid is accepted.
- Ambiguities are indicated by listing the acceptable amino acids for a given position, between square parentheses '[ ]'. For example: [ALT] stands for Ala or Leu or Thr.
- Ambiguities are also indicated by listing between a pair of curly brackets '{ }' the amino acids that are not accepted at a given position. For example: {AM} stands for any amino acid except Ala and Met.
- Each element in a pattern is separated from its neighbor by a '-'.
- Repetition of an element of the pattern can be indicated by following that element with a numerical value or a numerical range between parenthesis. Examples:  $x(3)$  corresponds to x-x-x,  $x(2,4)$  corresponds to x-x or x-x-x or x-x-x-x.
- When a pattern is restricted to either the N- or C-terminal of a sequence, that pattern either starts with a  $\langle \cdot \rangle$  symbol or respectively ends with a  $\langle \cdot \rangle$ symbol.
- A period ends the pattern.
- a) Write Perl regular expressions that are equivalent to the following PROSITE patterns:

 $[AC]$  -x-V-x(4) -{ED}.

 $-A-x-[ST](2)-x(0,1)-V$ .

(1p)

b) Write a Perl program that prompts the user to type in a PROSITE pattern, translates that pattern into a Perl regular expression, and then tests whether the string in variable \$sequence matches the pattern (you can assume that variable \$sequence already contains a protein sequence — you do not have to write code to read a sequence from an external file when answering this question). The program should print either "Sequence matches" or "Sequence does not match".

For full marks, your program should be able to deal with all of the PROSITE pattern elements that are listed above.

(8p)

6 p Question 6. How would you estimate HMM parameters if all you have is the observed sequence and no state sequence? Write an algorithm and the respective equations. Explain the steps. (6p)

Question 7. Consider the following HMM:

6 p

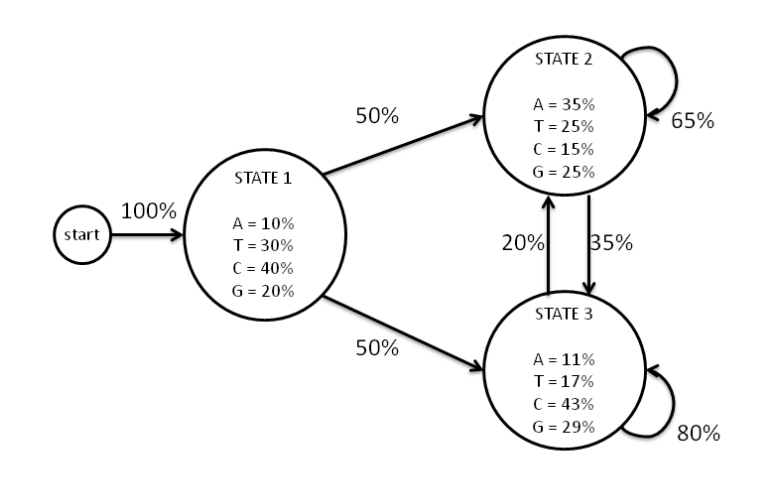

- a) Once you have the parameters, how do you decode a newly obtained DNA sequence? (2p)
- b) Using the HMM shown above, estimate the most probable state sequence for the observed sequence  $Y = ATCTA$ . (Tip: solve parts (b) and (c) of this question at the same time.) (2p)
- c) Show the tabular computation used above, with arrows indicating the optimal path, i.e. the most probable state sequence. (2p)

4 p Question 8. How do you use an HMM to align two probable homologous DNA sequences? Describe the necessary state space and the algorithm. (4p)

14 p Question 9. a) Identify one application of metagenomics combined with next generation sequencing, and give a brief summary. (4p)

- b) Describe and discuss the Illumina next-generation sequencing technique. Computational aspects should be included in the discussion. (6p)
- c) What is a paired-end sequencing technique, and how can a paired-end approach help in trying to map sequences to a known genome, when the purpose is to identify SNP alleles?
	- (4p)

## **Perl 5 Reference Guide (Extract)**

#### **Literals**

```
Numeric:
      1231_234
       123.4
5E-10
0xff (hex)
       0377 (octal)
String:
        'abc'
              literal string, no variable interpolation or escape characters, except \' and \\. Also: q/abc/.
              Almost any pair of delimiters can be used instead of /.../.
        "abc"
              Variables are interpolated and escape sequences are processed. Also: qq/abc/. 
              Escape sequences: \t (Tab), \n (Newline), \r (Return), \f (Formfeed), \b (Backspace), \a
              (Alarm), \e (Escape), \033 (octal), \x1b (hex), \c[ (control) 
              \l and \u lowercase/uppercase the following character. \L and \U lowercase/uppercase until a \E
              is encountered. \qquadQ quote regular expression characters until a \ \ \mathbf{E} is encountered.
       'COMMAND'
evaluates to the output of the COMMAND. Also: qx/COMMAND/.
Array:
       (1, 2, 3). () is an empty array. 
       (1..4) is the same as (1,2,3,4), 
       likewise ('a'..'z'). 
       qw/foo bar .../ is the same as ('foo','bar',...).
Array reference:
      [1,2,3]
Hash (associative array): (KEY1, VAL1, KEY2, VAL2,...)
        Also (KEY1=> VAL1, KEY2=> VAL2,...)
Hash reference: {KEY1, VAL1, KEY2, VAL2,...}
Code reference:sub {STATEMENTS}
 Filehandles:
       <STDIN>, <STDOUT>, <STDERR>, <ARGV>, <DATA>. 
       User-specified: HANDLE, $VAR.
Globs:
<PATTERN> evaluates to all filenames according to the pattern. Use <${VAR}> or glob $VAR to glob from
       a variable.Here-Is:
<<IDENTIFIER
Shell-style "here document."
Special tokens:
       __FILE__: filename; __LINE__: line number; __END__: end of program; remaining lines can be read
       using the filehandle DATA.
```
## **Variables**

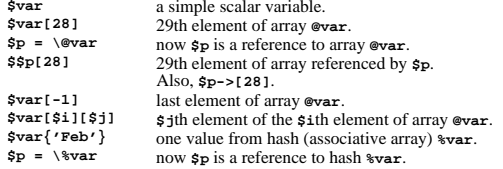

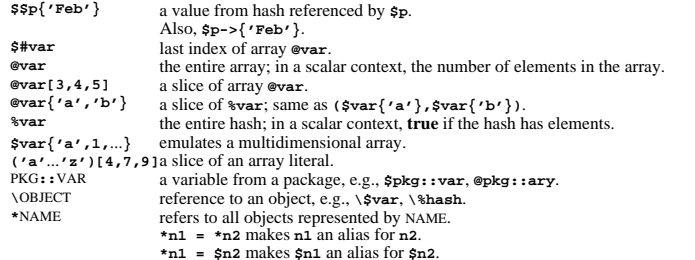

You can always use a {BLOCK} returning the right type of reference instead of the variable identifier, e.g.,  $\{(1, 1)\}$ , **&{**...**}**. **\$\$p** is just a shorthand for **\${\$p}**.

## **Operators**

**%**

**\**

**<**

**and**

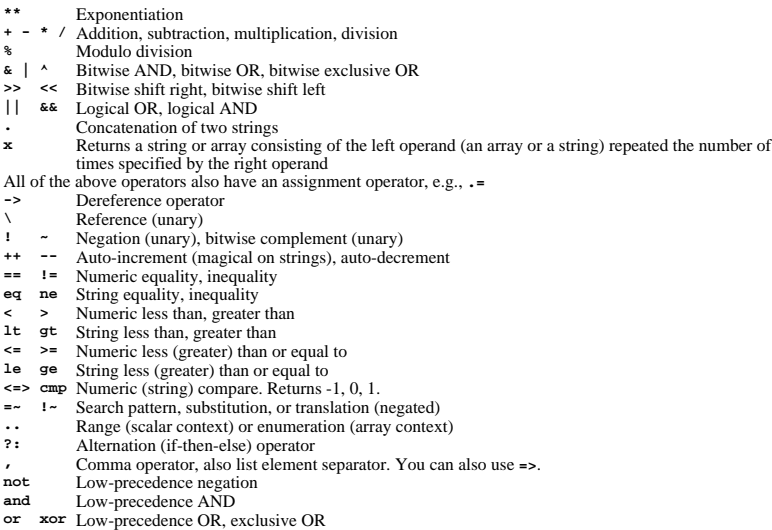

All Perl functions can be used as list operators, in which case they have very high or very low precedence,<br>depending on whether you look at the left or the right side of the operator. Only the operators **not, and, or** and **xor** have lower precedence.

A "list" is a list of expressions, variables, or lists. An array variable or an array slice may always be used instead of a list.

Parentheses can be added around the parameter lists to avoid precedence problems.

## **Statements**

Every statement is an expression, optionally followed by a modifier, and terminated by a semicolon. The

Perl 5 Reference Guide (Extract) http://www.cs.chalmers.se/~kemp/teaching/UMF017/2005-2006/loca...

semicolon may be omitted if the statement is the final one in a BLOCK.

Execution of expressions can depend on other expressions using one of the modifiers **if**, **unless**, **while** or **until**, for example:

EXPR1 **if** EXPR2 **;** EXPR1 **until** EXPR2 **;**

The logical operators **||**, **&&** or **?:** also allow conditional execution:

EXPR1 **||** EXPR2 **;** EXPR1 **?** EXPR2 **:** EXPR3 **;**

Statements can be combined to form a BLOCK when enclosed in **{}**. Blocks may be used to control flow:

**if (**EXPR**)** BLOCK [ [ **elsif (**EXPR**)** BLOCK ... ] **else** BLOCK ] **unless (**EXPR**)** BLOCK [ **else** BLOCK ] [ LABEL**:** ] **while** (EXPR) BLOCK [ **continue** BLOCK ] [ LABEL**:** ] **until** (EXPR) BLOCK [ **continue** BLOCK ] [ LABEL**:** ] **for** (EXPR**;** EXPR**;** EXPR) BLOCK [ LABEL**:** ] **foreach** VAR² (LIST) BLOCK [ LABEL**:** ] BLOCK [ **continue** BLOCK ]

Program flow can be controlled with:

**goto** LABEL Continue execution at the specified label. **last** [ LABEL ] Immediately exits the loop in question. Skips continue block. **next** [ LABEL ] Starts the next iteration of the loop. **redo** [ LABEL ] Restarts the loop block without evaluating the conditional again.

Special forms are:

**do** BLOCK **while** EXPR **; do** BLOCK **until** EXPR **;**

which are guaranteed to perform BLOCK once before testing EXPR, and

**do** BLOCK

which effectively turns BLOCK into an expression.

## **Structure Conversion**

**pack** TEMPLATE**,** LIST Packs the values into a binary structure using TEMPLATE. **unpack** TEMPLATE**,** EXPR Unpacks the structure EXPR into an array, using TEMPLATE. TEMPLATE is a sequence of characters as follows:

- **<sup>a</sup>** / **A** ASCII string, null- / space-padded
- **b** / **B** Bit string in ascending / descending order
- **c** / **C** Native / unsigned char value
- **f** / **d** Single / double float in native format
- **h** / **H** Hex string, low / high nybble first
- **i** / **I** Signed / unsigned integer value
- **l** / **L** Signed / unsigned long value
- **n** / **N** Short / long in network (big endian) byte order
- **s** / **S** Signed / unsigned short value
- **u** / **P** Uuencoded string / pointer to a string
- **v** / **<sup>V</sup>** Short / long in VAX (little endian) byte order
- **x** / **@** Null byte / null fill until position
- **X** Backup a byte

Each character may be followed by a decimal number that will be used as a repeat count; an asterisk (**\***) specifies

all remaining arguments. If the format is preceded with **%**N, **unpack** returns an N-bit checksum instead. Spaces may be included in the template for readability purposes.

### **String Functions**

**chomp** LIST² Removes line endings from all elements of the list; returns the (total) number of characters removed. **chop** LIST² Chops off the last character on all elements of the list; returns the last chopped character. **crypt** PLAINTEXT**,** SALT Encrypts a string. **eval** EXPR² EXPR is parsed and executed as if it were a Perl program. The value returned is the value of the last expression evaluated. If there is a syntax error or runtime error, an undefined string is returned by **eval**, and **\$@** is set to the error message. See also **eval** in section Miscellaneous. **index** STR**,** SUBSTR [ **,** OFFSET ] Returns the position of SUBSTR in STR at or after OFFSET. If the substring is not found, returns **-1** (but see **\$[** in section Special Variables). **length** EXPR² Returns the length in characters of the value of EXPR. **lc** EXPR Returns a lowercase version of EXPR. **lcfirst** EXPR Returns EXPR with the first character lowercase. **quotemeta** EXPR Returns EXPR with all regular expression metacharacters quoted. **rindex** STR**,** SUBSTR [ **,** OFFSET ] Returns the position of the last SUBSTR in STR at or before OFFSET. **substr** EXPR**,** OFFSET [ **,** LEN ] Extracts a substring of length LEN out of EXPR and returns it. If OFFSET is negative, counts from the end of the string. May be assigned to. **uc** EXPR Returns an uppercased version of EXPR. **ucfirst** EXPRReturns EXPR with the first character uppercased.

#### **Array and List Functions**

**delete \$**HASH**{**KEY**}** Deletes the specified value from the specified hash. Returns the deleted value unless HASH is **tie**d to a package that does not support this. **each %**HASH Returns a 2-element array consisting of the key and value for the next value of the hash. Entries are returned in an apparently random order. After all values of the hash have been returned, a null array is returned. The next call to **each** after that will start iterating again. **exists** EXPR² Checks if the specified hash key exists in its hash array. **grep** EXPR**,** LIST **grep** BLOCK LIST Evaluates EXPR or BLOCK for each element of the LIST, locally setting **\$\_** to refer to the element. Modifying  $\frac{1}{5}$  will modify the corresponding element from LIST. Returns the array of elements from LIST for which EXPR returned **true**.**join** EXPR**,** LIST Joins the separate strings of LIST into a single string with fields separated by the value of EXPR, and returns the string. **keys %**HASH Returns an array with all of the keys of the named hash. **map** EXPR**,** LIST **map** BLOCK LIST Evaluates EXPR or BLOCK for each element of the LIST, locally setting **\$\_** to refer to the element. Modifying **\$\_** will modify the corresponding element from LIST. Returns the list of results. **pop @**ARRAY Pops off and returns the last value of the array. **push @**ARRAY**,** LIST

11/07/05 11:18 AM

4 of 8

Pushes the values of LIST onto the end of the array.

**reverse** LIST

 In array context, returns the LIST in reverse order. In scalar context: returns the first element of LIST with bytes reversed.

- **scalar @**ARRAY
- Returns the number of elements in the array.
- **scalar %**HASH
- Returns a **true** value if the hash has elements defined.
- **shift** [ **@**ARRAY ]

Shifts the first value of the array off and returns it, shortening the array by 1 and moving everything down. If **@**ARRAY is omitted, shifts **@ARGV** in main and **@\_** in subroutines.

**sort** [ SUBROUTINE ] LIST

Sorts the LIST and returns the sorted array value. SUBROUTINE, if specified, must return less than zero, zero, or greater than zero, depending on how the elements of the array (available to the routine as **\$a** and **\$b**) are to be ordered. SUBROUTINE may be the name of a user-defined routine, or a BLOCK. **splice @**ARRAY**,** OFFSET [ **,** LENGTH [ **,** LIST ] ]

Removes the elements of **@**ARRAY designated by OFFSET and LENGTH, and replaces them with LIST (if specified). Returns the elements removed.

**split** [ PATTERN [ **,** EXPR² [ **,** LIMIT ] ] ]

Splits a string into an array of strings, and returns it. If LIMIT is specified, splits into at most that number of fields. If PATTERN is also omitted, splits at the whitespace. If not in array context, returns number of fields and splits to **@\_**. See also Search and Replace Functions.

**unshift @**ARRAY**,** LIST

Prepends list to the front of the array, and returns the number of elements in the new array. **values %**HASH

Returns a normal array consisting of all the values of the named hash.

## **Regular Expressions**

Each character matches itself, unless it is one of the special characters **+ ?**  $\cdot$  **\***  $\cdot$  **\$** ( ) [ ] { } | \. The special meaning of these characters can be escaped using a **\**.

- matches an arbitrary character, but not a newline unless it is a single-line match (see **m//s**).
- **(**...**)**groups a series of pattern elements to a single element.
- matches the beginning of the target. In multiline mode (see **m//m**) also matches after every newline character.
- **\$** matches the end of the line. In multiline mode also matches before every newline character.
- **[** ... **]**denotes a class of characters to match. **[^** ... **]** negates the class.
- **(** ... **|** ... **|** ... **)** matches one of the alternatives.
- **(?#** TEXT **)** Comment.
- **(?:** REGEXP **)** Like **(**REGEXP**)** but does not make back-references.
- **(?=** REGEXP **)** Zero width positive look-ahead assertion.
- **(?!** REGEXP **)** Zero width negative look-ahead assertion.
- **(?** MODIFIER **)** Embedded pattern-match modifier. MODIFIER can be one or more of **i**, **m**, **s**, or **x**.

Quantified subpatterns match as many times as possible. When followed with a **?** they match the minimum number of times. These are the quantifiers:

- **+**matches the preceding pattern element one or more times.
- **?**matches zero or one times.
- \* matches zero or more times.
- **{**<sup>N</sup>**,**<sup>M</sup>**}** denotes the minimum N and maximum M match count. **{**N**}** means exactly N times; **{**N**,}** means at least N times.

A **\** escapes any special meaning of the following character if non-alphanumeric, but it turns most alphanumeric characters into something special:

- **\w**matches alphanumeric, including **\_**, **\W** matches non-alphanumeric.
- **\s**matches whitespace, **\S** matches non-whitespace.
- $\overline{A}$ matches numeric, **\D** matches non-numeric.
- $\lambda$ **A** matches the beginning of the string,  $\angle$ **z** matches the end.
- **\b**matches word boundaries,  $\mathbf{B}$  matches non-boundaries.
- $\setminus G$ matches where the previous **m//g** search left off.

**\n**, **\r**, **\f**, **\t** etc. have their usual meaning.

**\w**, **\s** and **\d** may be used within character classes, **\b** denotes backspace in this context.

Back-references:

- **\1** ... **\9**refer to matched subexpressions, grouped with **()**, inside the match.
- **\10**and up can also be used if the pattern matches that many subexpressions.

See also **\$1** ... **\$9**, **\$+**, **\$&**, **\$'**, and **\$'** in section Special Variables.

With modifier **x**, whitespace can be used in the patterns for readability purposes.

## **Search and Replace Functions**

[ EXPR **=~** ] [ **<sup>m</sup>** ] **/**PATTERN**/** [ **g** ] [ **i** ] [ **<sup>m</sup>** ] [ **o** ] [ **s** ] [ **x** ]

- Searches EXPR (default: **\$\_**) for a pattern. If you prepend an **<sup>m</sup>** you can use almost any pair of delimiters instead of the slashes. If used in array context, an array is returned consisting of the subexpressions matched by the parentheses in the pattern, i.e., **(\$1,\$2,\$3,**...**)**.
- Optional modifiers: **g** matches as many times as possible; **i** searches in a case-insensitive manner; **<sup>o</sup>** interpolates variables only once. **<sup>m</sup>** treats the string as multiple lines; **s** treats the string as a single line; **<sup>x</sup>**
- allows for regular expression extensions.
- If PATTERN is empty, the most recent pattern from a previous match or replacement is used. With **g** the match can be used as an iterator in scalar context.
- **?**PATTERN**?**
- This is just like the **/**PATTERN**/** search, except that it matches only once between calls to the **reset** operator.

[ **\$**VAR **=~** ] **s/**PATTERN**/**REPLACEMENT**/** [ **e** ] [ **g** ] [ **i** ] [ **<sup>m</sup>** ] [ **o** ] [ **s** ] [ **x** ]

Searches a string for a pattern, and if found, replaces that pattern with the replacement text. It returns the number of substitutions made, if any; if no substitutions are made, it returns **false**. Optional modifiers: **g** replaces all occurrences of the pattern; **e** evaluates the replacement string as a Perl expression; for any other modifiers, see **/**PATTERN**/** matching. Almost any delimiter may replace the slashes; if single quotes are used, no interpretation is done on the strings between the delimiters, otherwise the strings are interpolated as if inside double quotes.

If bracketing delimiters are used, PATTERN and REPLACEMENT may have their own delimiters, e.g., **s(foo)[bar]**. If PATTERN is empty, the most recent pattern from a previous match or replacement is used.

[ **\$**VAR **=~** ] **tr/**SEARCHLIST**/**REPLACEMENTLIST**/** [ **c** ] [ **d** ] [ **s** ]

Translates all occurrences of the characters found in the search list with the corresponding character in the replacement list. It returns the number of characters replaced. **y** may be used instead of **tr**. Optional modifiers: **<sup>c</sup>** complements the SEARCHLIST; **d** deletes all characters found in SEARCHLIST that do not have a corresponding character in REPLACEMENTLIST; **<sup>s</sup>** squeezes all sequences of characters that are translated into the same target character into one occurrence of this character.

### **pos** SCALAR

Returns the position where the last **m//g** search left off for SCALAR. May be assigned to. **study** [ **\$**VAR² ]

Study the scalar variable **\$**VAR in anticipation of performing many pattern matches on its contents before the variable is next modified.

## **Input / Output**

In input/output operations, FILEHANDLE may be a filehandle as opened by the **open** operator, a predefined filehandle (e.g., **STDOUT**) or a scalar variable that evaluates to the name of a filehandle to be used.

#### **<**FILEHANDLE**>**

- In scalar context, reads a single line from the file opened on FILEHANDLE. In array context, reads the whole file.
- **< >**

6 of 8

11/07/05 11:18 AM

Reads from the input stream formed by the files specified in **@ARGV**, or standard input if no arguments were supplied.

- **close** FILEHANDLE
	- Closes the file or pipe associated with the filehandle.

**open** FILEHANDLE [ **,** FILENAME ]

Opens a file and associates it with FILEHANDLE. If FILENAME is omitted, the scalar variable of the same name as the FILEHANDLE must contain the filename. The following filename conventions apply when opening a file.

5 of 8

11/07/05 11:18 AM

Perl 5 Reference Guide (Extract) http://www.cs.chalmers.se/~kemp/teaching/UMF017/2005-2006/loca...

Perl 5 Reference Guide (Extract) http://www.cs.chalmers.se/~kemp/teaching/UMF017/2005-2006/loca...

**"**FILE**"** open FILE for input. Also **"<**FILE**"**.

- **">**FILE**"** open FILE for output, creating it if necessary.
- **">>**FILE**"**open FILE in append mode.
- **"+<**FILE**"**open FILE with read/write access (file must exist).
- **"+>**FILE**"**open FILE with read/write access (file truncated).
- **"|**CMD**"** opens a pipe to command CMD; forks if CMD is **-**.
- **"**CMD**|"** opens a pipe from command CMD; forks if CMD is **-**.
- FILE may be **&**FILEHND in which case the new filehandle is connected to the (previously opened) filehandle
- FILEHND. If it is **&=**N, FILE will be connected to the given file descriptor. **open** returns **undef** upon failure, **true** otherwise.
- Returns a pair of connected pipes. **print** FILEHANDLE | [LIST<sup>2</sup> ]
	- Equivalent to **print** FILEHANDLE **sprintf** LIST.

## **Special Variables**

The following variables are global and should be localized in subroutines:<br> $\epsilon$  The default input and pattern-searching space.

- **\$** The default input and pattern-searching space.<br> **\$** The current input line number of the last filehast
- **\$** The current input line number of the last filehandle that was read.<br> **\$** The input record separator, pewline by default May be multichard
- **\$/** The input record separator, newline by default. May be multicharacter.<br> **\$**, The output field separator for the print operator.
- **\$,** The output field separator for the print operator.
- **\$** The separator that joins elements of arrays interpolated in strings.<br> **S** The output record separator for the print operator
- \$\ The output record separator for the print operator.<br>\$# The output format for printed numbers. Deprecate
- **\$#** The output format for printed numbers. Deprecated.<br> **\$**\* Set to 1 to do multiline matching within strings. Den
- **\$\*** Set to 1 to do multiline matching within strings. Deprecated, see the **m** and **s** modifiers in section Search and Replace Functions.
- **\$?** The status returned by the last **'**...**'** command, pipe **close** or **system** operator.
- **\$]** The perl version number, e.g., **5.001**.
- The index of the first element in an array, and of the first character in a substring. Default is 0. Deprecated.
- **\$;** The subscript separator for multidimensional array emulation. Default is "**\034**".
- **\$!** If used in a numeric context, yields the current value of **errno**. If used in a string context, yields the corresponding error string.
- **\$@** The Perl error message from the last **eval** or **do** EXPR command.<br> **\$**: The set of characters after which a string may be broken to fill compared.
- **\$:** The set of characters after which a string may be broken to fill continuation fields (starting with **^**) in a format.
- **\$0** The name of the file containing the Perl script being executed. May be assigned to.
- **\$\$** The process ID of the currently executing Perl program. Altered (in the child process) by **fork**.
- \$<
The real user ID of this process.<br> **\$**
- \$<sup>2</sup> The effective user ID of this process.<br>\$1 The real group ID of this process.
- **\$(** The real group ID of this process.
- \$) The effective group ID of this process.
- $$^{\wedge}\text{A}$  The accumulator for **formline** and **write** operations.<br> $$^{\wedge}\text{D}$  The debug flags as passed to perl using  $\text{-}P$ .
- **\$^D** The debug flags as passed to perl using **-D**.
- $$^{\text{A}}$F$$  The highest system file descriptor, ordinarily 2.<br> $$^{\text{A}}$T$$  In-place edit extension as passed to Perl using -
- **\$^I** In-place edit extension as passed to Perl using **-i**.
- **Formfeed character used in formats.**
- **\$^P** Internal debugging flag.<br>**S^T** The time (as delivered b)
- **\$^T** The time (as delivered by **time**) when the program started. This value is used by the file test operators **-M**, **-A** and **-C**.
- **\$^W** The value of the **-w** option as passed to Perl.<br>**\$^X** The name by which the currently executing r
- The name by which the currently executing program was invoked.
- The following variables are context dependent and need not be localized:<br>
S<sup>\$</sup> The current page number of the currently selected output channels
- **\$%** The current page number of the currently selected output channel.<br> **\$** The page length of the current output channel Default is 60 lines
- **\$=** The page length of the current output channel. Default is 60 lines.
- \$<sup>-</sup> The number of lines remaining on the page.<br>S<sup>\*</sup> The name of the current report format
- \$<sup>\*</sup> The name of the current report format.<br> **\$**\* The name of the current top-of-page format.
- \$<sup>^</sup> The name of the current top-of-page format.<br>\$<sup>1</sup> If set to nonzero, forces a flush after every w
- **\$|** If set to nonzero, forces a flush after every write or print on the currently selected output channel. Default is 0.
- **\$ARGV** The name of the current file when reading from **<>**.

The following variables are always local to the current block:<br> $\frac{35}{26}$ . The string matched by the lest suggestive pattern m

- **\$&** The string matched by the last successful pattern match.
- **\$'** The string preceding what was matched by the last successful match.
- **\$'** The string following what was matched by the last successful match.
- The last bracket matched by the last search pattern.
- **\$1**...**\$9**... Contain the subpatterns from the corresponding sets of parentheses in the last pattern successfully matched. **\$10**... and up are only available if the match contained that many subpatterns.

## **Special Arrays**

- **@ARGV** Contains the command-line arguments for the script (not including the command name). **@EXPORT** Names the methods a package exports by default. **@EXPORT\_OK** Names the methods a package can export upon explicit request. **@INC** Contains the list of places to look for Perl scripts to be evaluated by the **do** FILENAME and **require** commands.
- **@ISA**List of base classes of a package.
- **@\_** Parameter array for subroutines. Also used by **split** if not in array context.
- **%ENV**Contains the current environment.
- List of files that have been included with **require** or **do**. **%INC**
- **%OVERLOAD**Can be used to overload operators in a package.
- **%SIG**Used to set signal handlers for various signals.

Text copyright © 1996 Johan Vromans HTML copyright © 1996-2003 Rex Swain

# **HMM** formula collection

## **Standard HMMs**

Hidden Markov Process:  $X_1^T = X_1, ..., X_T$ Observed process:  $Y_1^T = Y_1, ..., Y_T$ 

State space:  $S = \{s_1, ..., s_N\}$ Initial probabilities:  $\pi_i = P(X_1 = i), i = 1, ..., N$ Transition probabilities:  $a_{ij} = P(X_{t+1} = j | X_t = i)$ ,  $i, j \in S$ Emission probabilities:  $b_j(Y_t|Y_1^{t-1}) = P(Y_t|X_t = j, Y_1^{t-1})$ 

 $P(X_1^T, Y_1^T) = \pi_{X_1} b_{X_1}(Y_1) \prod_{t=2}^T a_{X_{t-1}, X_t} b_{X_t}(Y_t | Y_1^{t-1})$ 

**Forward Algorithm**   $\alpha_i(t) = P(Y_1^t, X_t = i)$ 

Initialization:  $\alpha_i(0) = \pi_i$ ,  $i = 1, ..., N$ 

Tabular computation:  $\alpha_i(t) = \sum_{j \in S} \alpha_j(t-1) a_{ji} b_i(Y_t|Y_1^{t-1})$  ,  $i = 1, ..., N$ ,  $t = 1, ..., T$ 

Termination:  $\alpha_i(T+1) = \sum_{j \in S} \alpha_j(T) a_{ji}$  ,  $i = 1, ..., N$ 

**Backward Algorithm** 

 $\beta_i(t) = P(Y_{t+1}^T | Y_1^t, X_t = i)$ 

Initialization:  $\beta_i(T+1) = 1, i = 1, ..., N$ 

Tabular computation:  $\beta_i(t) = \sum_{j \in S} \beta_j(t+1) a_{ij} b_j(Y_{t+1}|Y_1^t)$  ,  $i = 1, ..., N$  ,  $t = T, T - 1, ..., 0$ 

Termination: none

**The Viterbi Algorithm** 

 $\delta_i(t) = \max_{X_1^{t-1}} P(Y_1^t, X_1^{t-1}, X_t = i)$ 

Initialization:  $\delta_i(0) = \pi_i$ ,  $i = 1, ..., N$ 

Tabular computation:  $\delta_i(t) = \max_{1 \leq j \leq N} \delta_j(t-1) a_{ji} b_i(Y_t|Y_1^{t-1})$  ,  $i = 1, ..., N, t = 1, ..., T$  $\psi_i$  $(t) = \operatorname{argmax}_{1 \le j \le N} \delta_j(t-1) a_{ji} b_i(Y_t | Y_1^{t-1}), i = 1, ..., N, t = 1, ..., T$ 

Termination:  $\delta_i(T+1) = \max_{1 \le j \le N} \delta_j(T) a_{ji}$  ,  $i = 1, ..., N$  $\psi_i(T+1) = \underset{1 \le j \le N}{\text{argmax}} \delta_j(T) a_{ji}, i = 1, ..., N$ 

Traceback:  $X_{T+1}^* = \psi_i(T+1)$  $X_t^* = \psi_{X_{t+1}^*}(t+1), t = T, T-1, ..., 0$  **The Baum-Welch Algorithm** 

$$
\gamma_i(t) = P(X_t = i | Y_1^T) = \frac{\alpha_i(t)\beta_i(t)}{\sum_{j \in S} \alpha_j(t)\beta_j(t)}, i = 1, \dots, N, t = 1, \dots, T
$$

$$
\xi_{ij}(t) = P(X_t = i, X_{t+1} = j | Y_1^T), i = 1, ..., N, t = 1, ..., T
$$

Initialization: pick arbitrary model parameters  $\{\pi_i, a_{ij}, b_j: i,j=1,...,N\}$ 

Recursion:

- 1. E-phase: calculate the forward and the backward algorithms for the current parameter settings.
- 2. M-phase: produce new parameter estimates using the re-estimation formulas below.

Re-estimation formulas:

$$
\hat{\pi}_i = \gamma_i(1)
$$
\n
$$
\hat{a}_{ij} = \frac{\sum_{t=1}^{T-1} \xi_{ij}(t)}{\sum_{t=1}^{T-1} \gamma_i(t)}
$$
\n
$$
\hat{b}_j(c) = \frac{\sum_{t=1, Y_t = c}^{T-1} \gamma_j(t)}{\sum_{t=1}^{T-1} \gamma_i(t)}
$$

$$
\sum_{t=1}^{T-1} \gamma_j(t)
$$

# **Pair HMMs**

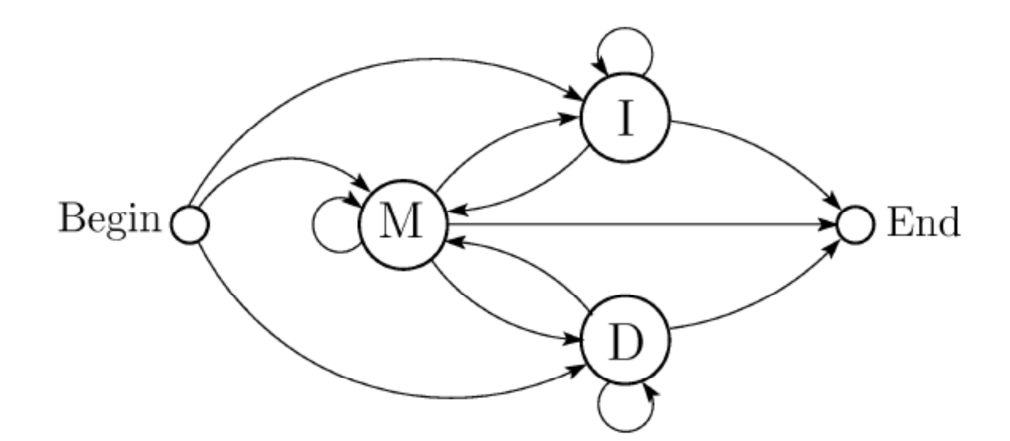

State durations:

$$
(d_l, e_l) = \begin{cases} (1,1) \text{ if } X_l = M \\ (1,0) \text{ if } X_l = I \\ (0,1) \text{ if } X_l = D \end{cases}
$$

$$
p_l = \sum_{k=1}^L d_k, \qquad q_l = \sum_{k=1}^L e_k
$$

$$
p_0 = q_0 = 0, p_L = T, q_L = U
$$

# **The Viterbi algorithm for PHMMs**

Initialization:  $\delta_i(0,0) = \pi_i$  $\delta_i(t, 0) = \delta_i(0, u) = 0, t > 0, u > 0$ 

Tabular computation:

$$
\delta_M(t, u) = b_M(Y_t, Z_u | Y_1^{t-1}, Z_1^{u-1}) \cdot \max \begin{cases} \delta_M(t-1, u-1)a_{MM} \\ \delta_I(t-1, u)a_{IM} \\ \delta_D(t, u-1)a_{DM} \end{cases}
$$

$$
\delta_I(t, u) = b_I(Y_t, -|Y_1^{t-1}, Z_1^u) \cdot \max \begin{cases} \delta_M(t-1, u-1)a_{MM} \\ \delta_I(t-1, u)a_{II} \end{cases}
$$

$$
\delta_D(t, u) = b_D(-, Z_u | Y_1^t, Z_1^{u-1}) \cdot \max \begin{cases} \delta_M(t-1, u-1)a_{MD} \\ \delta_D(t, u-1)a_{DD} \end{cases}
$$

Termination:

$$
\delta_{\rm M}(T+1,U+1) = \max \begin{cases} \delta_M(T,U)a_{MM} \\ \delta_I(T,U+1)a_{IM} \\ \delta_D(T+1,U)a_{DM} \end{cases}
$$

$$
\delta_I(T+1, U+1) = \max \begin{cases} \delta_M(T, U) a_{MI} \\ \delta_I(T, U+1) a_{II} \end{cases}
$$

$$
\delta_I(T+1, U+1) = \max \begin{cases} \delta_M(T, U) a_{MD} \\ \delta_D(T+1, U) a_{DD} \end{cases}
$$